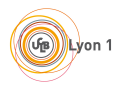

# MIF05 Réseaux

### Contrôle terminal - 2021-2022

### Durée : 1h30 minutes

Aucun document autorisé - Calculatrice (non sur téléphone) et règle autorisées

L'énoncé comprend deux parties : un énoncé sur la partie de Florent Dupont et un énoncé sur la partie d'Isabelle Guérin Lassous. Vous répondrez directement sur les énoncés qui seront rendus dans une copie d'examen. Le numéro d'anonymat de la copie d'examen sera reporté sur les énoncés.

Numéro d'anonymat (à reporter de la copie d'examen) : Il ne s'agit pas de votre numéro étudiant !

Barème :

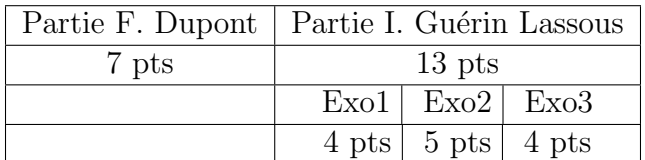

#### Partie I. Guérin Lassous

## Exercice 1 - Performances d'un trafic de jeu vidéo

#### Questions :

1. Un jeu vidéo génère un traffic sortant UDP de 8 Ko/sec avec des paquets de 100 octets  $\acute{e}$ mis à intervalles réguliers. Quelle est la durée de ces intervalles ? Exprimer la réponse en ms.

Les paquets sont émis toutes les  $\frac{100}{8.10^3} = \frac{1}{8}$  $\frac{1}{8}$ .10<sup>-1</sup> secondes, soit 0,0125 s soit 12,5 ms.

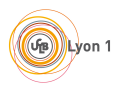

2. L'ordinateur sur lequel tourne le jeu vidéo est connecté à un réseau Wi-Fi ayant une capacité d'émission de 65 Mb/s. On suppose que le surcoût du protocole MAC de ce Wi-Fi implique un débit d'émission au dixième de la capacité d'émission (c'est-à-dire 10% de la capacité d'émission). Calculer le temps d'émission d'un paquet de 100 octets sur le lien Wi-Fi en tenant compte du surcoût du protocole MAC. Exprimer la réponse en  $\mu$ s.

Le débit d'émission du lien Wi-Fi est donc de 6,5 Mb/s. Puisque les paquets envoyés sont 100 octets, soit 800 bits, cela implique un débit de  $\frac{800}{6,5.10^6} = \frac{8}{6}$  $\frac{8}{6,5}$ .10<sup>-4</sup> s, soit 123  $\mu$ s.

3. On étudie le cheminement de ce trafic dans le réseau donné en figure 1. Compléter le graphe en montrant les étapes de transfert de **deux segments UDP** et en respectant les échelles. Sur chaque lien du réseau, la capacité et le délai de propagation du lien sont indiqués. On suppose que le surcoût protocolaire des liens filaires est nul (mais qu'il est bien existant sur le lien Wi-Fi -1er lien sur le chemin- tel qu'indiqué à la question précédente) et que tous les équipements traversés fonctionnent en mode "store  $\&$  forward". On rappelle que la technologie Wi-Fi est une technologie de niveau 2 qui acquitte au niveau 2 chaque paquet reçu. Vous représenterez aussi sur ce schéma les ACK Wi-Fi (de taille quasi nulle).

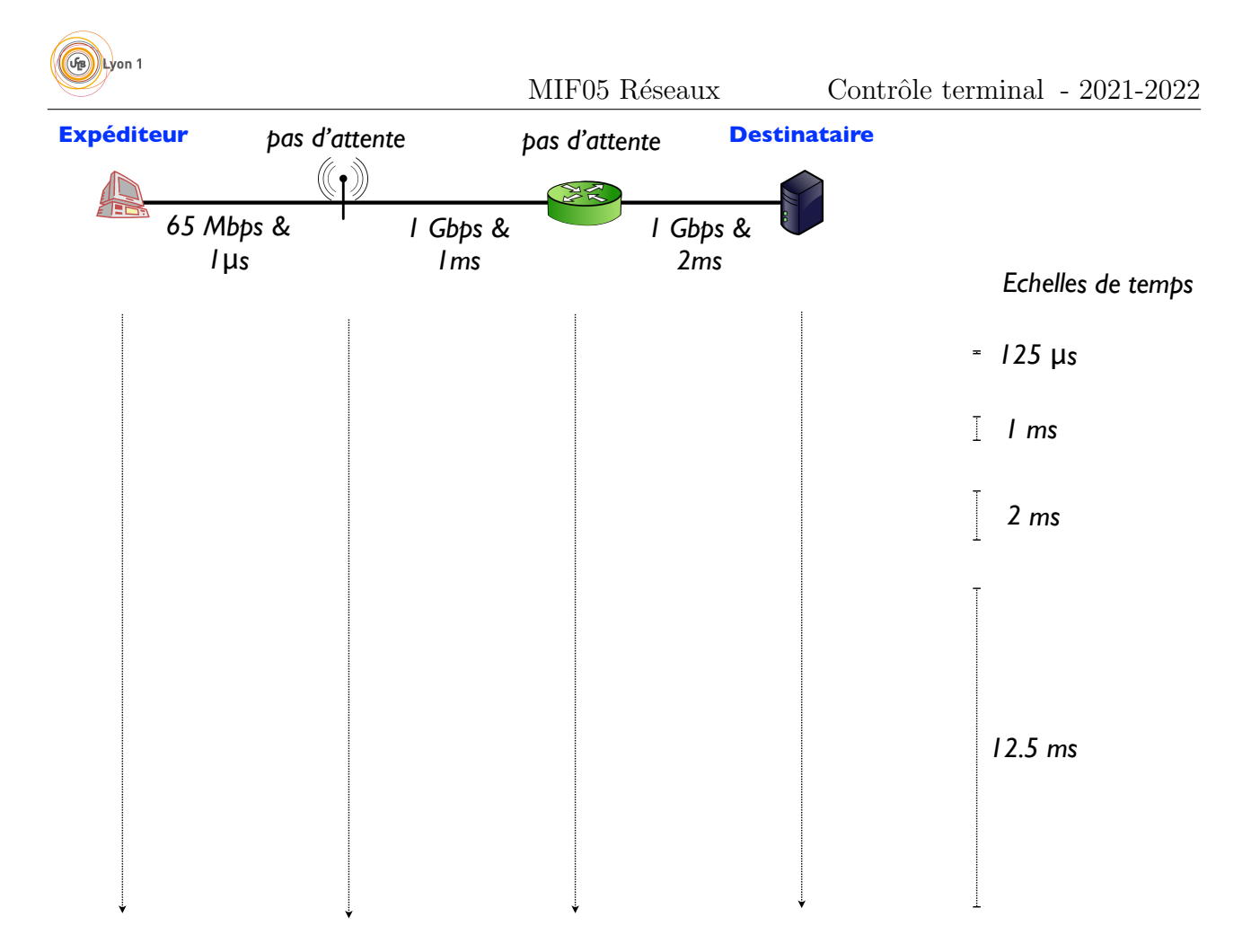

FIGURE  $1$  – Réseau de l'exercice 1 à compléter.

4. Calculer le délai de bout-en-bout d'un paquet. Exprimer la réponse en ms.

Délai d'acheminement sur le lien Wi-Fi =  $0,123 + 0,001 = 0,124$  ms. Délai d'acheminement sur le 2e lien  $= 0,0008 + 1 = 1,0008$  ms. Délai d'acheminement sur le 3e lien  $= 0,0008 + 2 = 2,0008$  ms. Soit un délai de bout-en-bout de 3,1256 ms.

5. Le joueur se plaint d'une latence réseau importante. Est-ce utile de remplacer le Wi-Fi par un Ethernet à 1 Gb/s ? Justifier votre réponse.

Non probablement pas car on observe que la principale source de délai provient du 2`eme lien filaire entre le routeur et le serveur.

## Exercice 1 - Routage par état de liens

On considère le réseau donné en figure 3 indiquant les capacités des liens données en Mb/s. Dans ce réseau, les paquets sont routés selon une approche par état de liens pour laquelle le

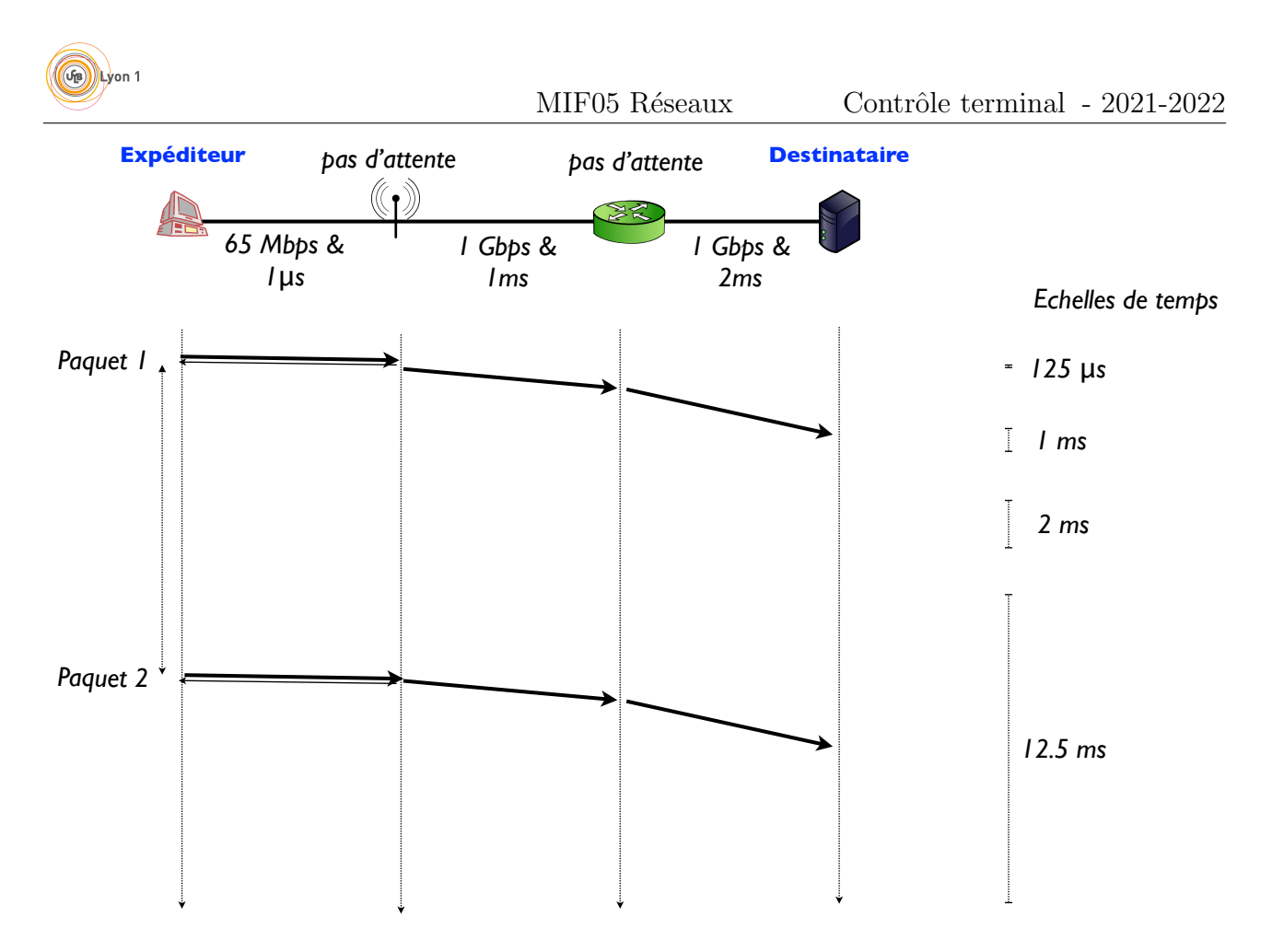

FIGURE  $2 -$  Réseau de l'exercice 1 complété.

coût d'un lien est calculé comme étant l'inverse de sa capacité d'émission.

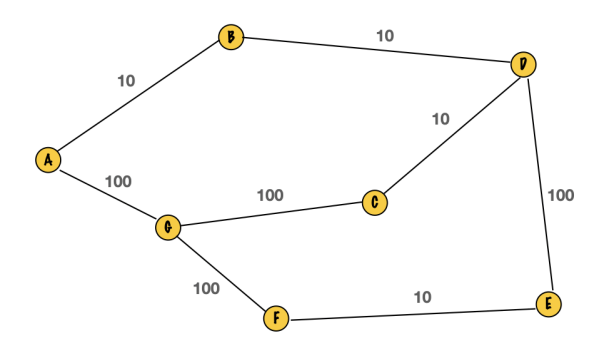

FIGURE  $3$  – Réseau avec ses capacités d'émission.

#### Questions :

1. Indiquer dans le tableau ci-dessous le coût de chaque lien.

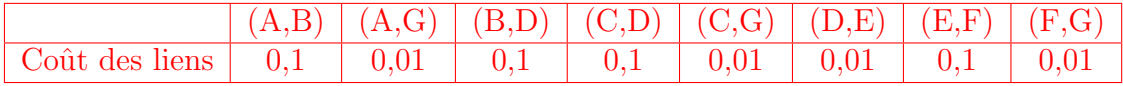

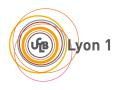

2. Quelle est l'étape qui doit être réalisée avant que chaque nœud applique l'algorithme de Dijkstra? Combien d'émissions sont effectuées au total pour réaliser cette étape sur la réseau de la figure 3 ?

Chaque nœud doit annoncer tous ses liens voisins à tous les autres nœuds du réseau via une opération d'inondation.

Chaque message d'état des liens d'un nœud devra traverser les 8 liens du réseau. Comme chaque routeur envoie un message d'état des liens, cela fait  $7 \times 8$  messages  $échange$ s au total.

3. Supposons que le nœud A ait reçu toute la topologie du réseau. Peut-il commencer à appliquer l'algorithme de Dijkstra pour calculer sa table de routage si certains nœuds de ce même réseau n'ont pas encore connaissance de toute la topologie du réseau ?

Oui. Les nœuds n'ont pas besoin d'être synchronisés et de commencer en même temps l'algorithme de Dijkstra.

- 4. Le nœud A applique l'algorithme de Dijkstra en respectant les règles suivantes :
	- une nouvelle route remplacera une route existante si et seulement si son coˆut est strictement inférieur ;
	- si plusieurs nœuds avec des chemins de coûts identiques sont candidats pour aller dans  $N$ , on choisira le nœud ayant le plus petit identifiant dans l'ordre alphabétique.

Compléter le tableau ci-dessous qui indique chaque étape de l'algorithme de Dijkstra appliqué par le nœud A. Pour chaque étape, vous indiquerez le nœud qui a été ajouté à  $N$ , et pour chaque nœud X, les valeurs de  $d_A(X)$  le coût du chemin de A à X et  $p(X)$  le nœud prédecesseur de  $X$  sur le chemin de  $A$  à  $X$ .

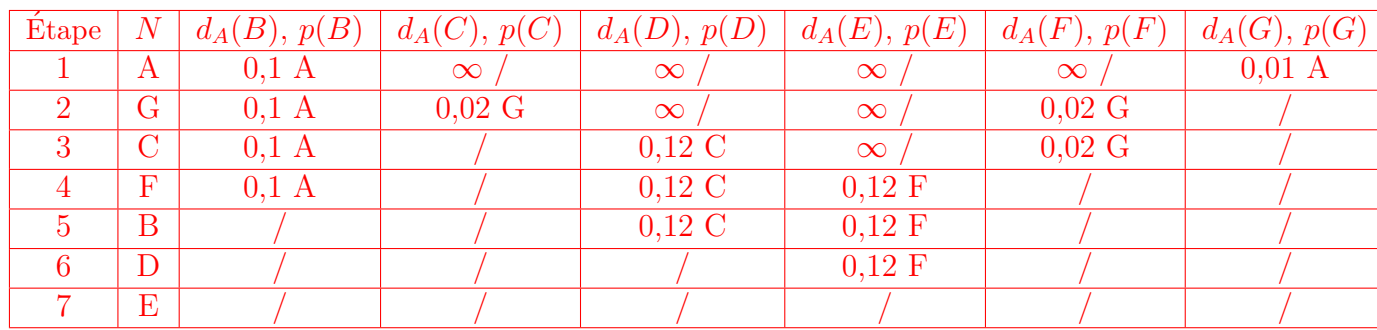

- 5. Compléter la figure ?? pour représenter l'arbre des plus courts chemins déterminé par le nœud A suite à l'application de l'algorithme de Dijkstra.
- 6. Compléter la table d'acheminement du nœud A suite à l'application de l'algorithme de Dijkstra.

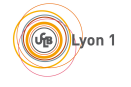

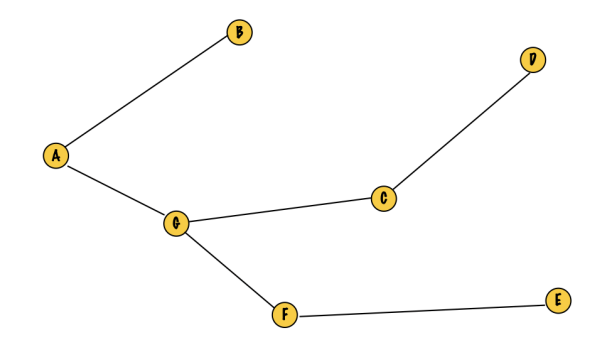

FIGURE  $4$  – Arbre des plus courts chemins déterminé par le nœud A.

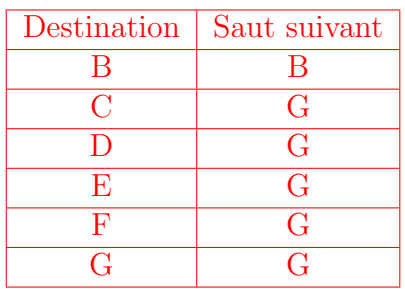

7. Citer un incident qui pourrait se produire menant à une boucle de routage avec un routage par état de liens.

Voici deux incidents possible : - Un des nœuds n'obtient qu'une topologie partielle du réseau.

- Tous les nœuds n'appliquent pas les mêmes règles lors de l'application de l'algorithme de Dijkstra.

# Exercice 3 - Étude d'un réseau

Considérons le réseau donné dans la figure 5. La station S1 a comme adresse IP 192.168.244.2/20 et la station S2 a comme adresse IP 192.168.209.2/20.

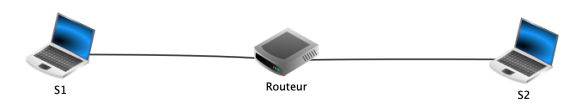

FIGURE  $5 -$ Réseau à étudier.

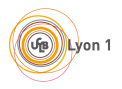

#### Questions :

1. Donner, sur la figure, les adresses IP des deux interfaces du routeur si celles-ci prennent les plus petites adresses possibles dans leur sous-réseau.

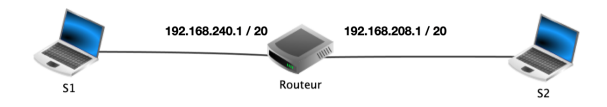

Figure 6 – Adresses IP du routeur.

2. Donner les adresses de chacun des sous-réseaux présents dans ce réseau, ainsi que leur adresse de diffusion.

Un sous-réseau a comme adresse 192.168.240.0/20 et comme adresse de diffusion 192.168.255.255. L'autre sous-réseau a comme adresse 192.168.208.0/20 et comme adresse de diffusion 192.168.223.255.

3. Compléter, sur la figure 7, les paquets qui sont échangés si la station S1 fait un ping vers S2. On supposera que toutes les tables ARP (des stations et du routeur) sont vides mais que les tables de routage ont bien été configurées. A chaque ligne, un seul paquet est  $\acute{e}$ changé et donc un seul paquet doit être complété et c'est à vous de déterminer quel lien est concerné. Pour chaque paquet, vous préciserez le type de paquet (ARP ou PING), les adresses MAC et IP source et destination (on rappelle qu'il n'y a pas d'en-tête de niveau 3 dans les paquets ARP). On adoptera la convention suivante pour les adresses MAC : @MAC de S1 = @MAC1 ; @MAC du port gauche du routeur = @MAC2 ; @MAC du port droit du routeur =  $@MAC3$ ;  $@MAC$  de  $S2 = @MAC4$ ;  $@MAC$  de broadcast = FF :FF.

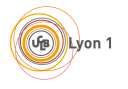

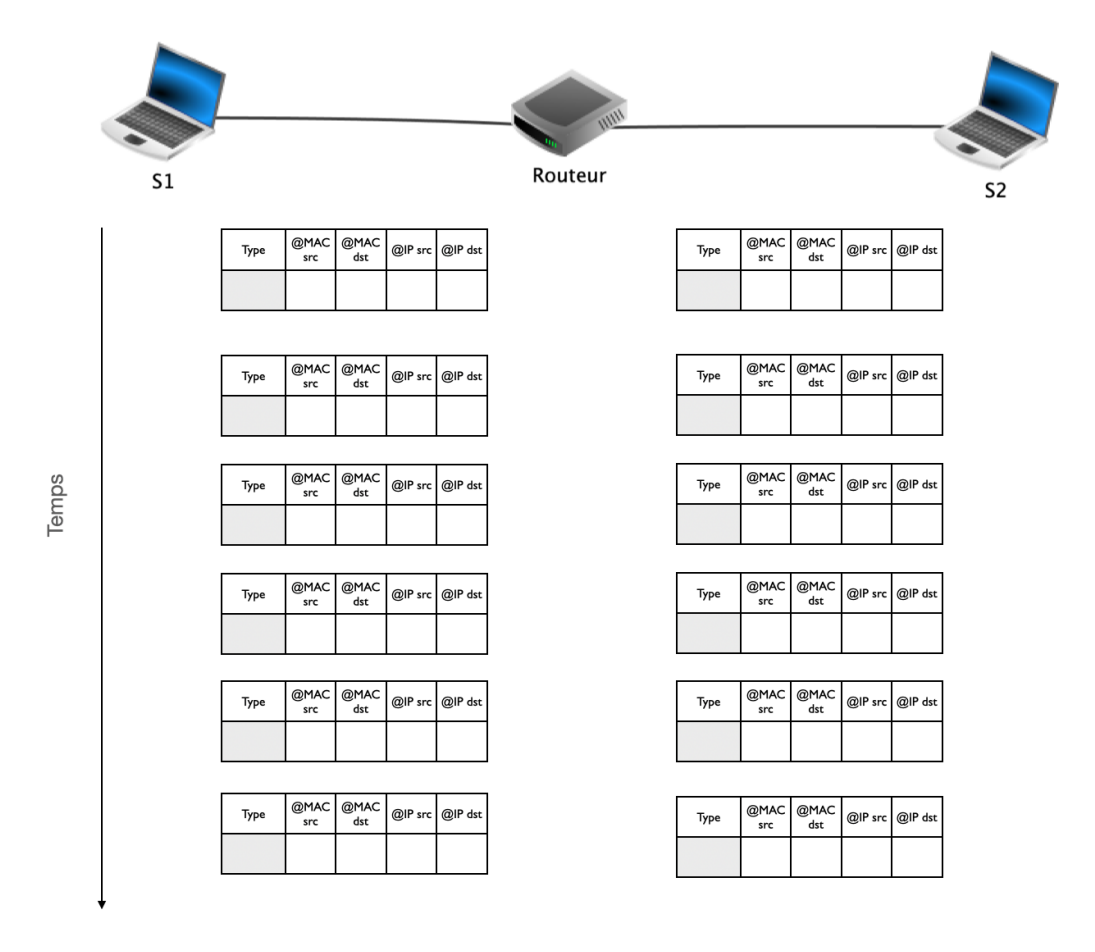

FIGURE  $7$  – Indiquer les paquets qui sont échangés.

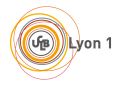

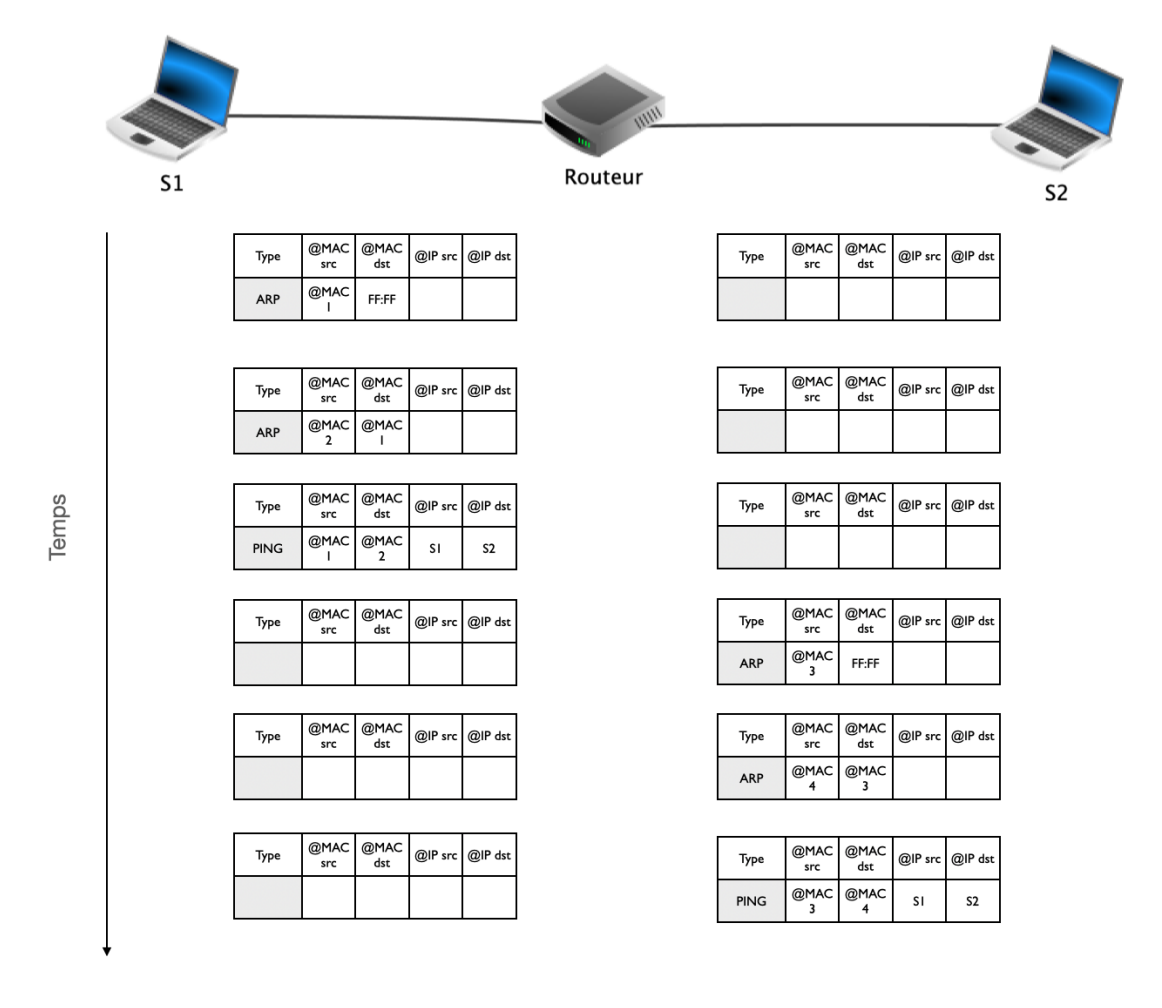

FIGURE  $8$  – Paquets qui sont échangés suite à un ping.